# **APPLICATIE DIEGO**

# **DRAAIBOEK VOOR INGEBRUIKNAME DIEGO DOOR WEGBEHEERDERS**

4 OKTOBER 2022 VERSIE 1.0

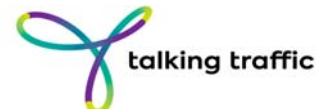

Smart mobility Dutch realit

#### Colofon

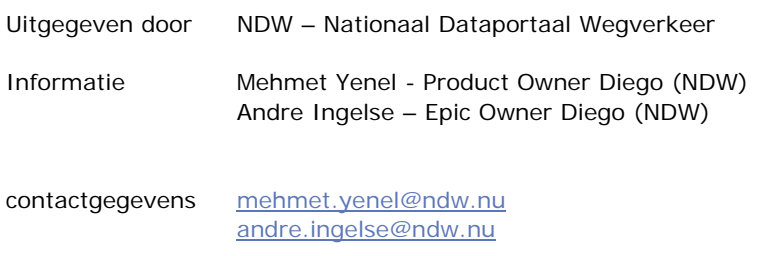

Definitief

Datum oktober 2022<br>Versie 1.0 Versie<br>Status

**Dit is het stappenplan voor wegbeheerders die binnen hun organisatie de applicatie Diego willen gaan inzetten voor regelscenario's. Het draaiboek geeft beknopt weer welke stappen je moet nemen als wegbeheerder om met Diego aan de slag te gaan. Voor verdere ondersteuning en informatie wordt verwezen naar de website www.ndw.nu/diego. Hier vind je praktische informatie over Diego en contactgegevens bij NDW.** 

#### **Applicatie Diego**

Wegbeheerders gebruiken al jaren de zogenaamde *regelscenarioboekjes*. In deze boekjes staan werkschema's, opgesteld met Microsoft Visio, die duidelijk maken wat er waar moet gebeuren bij bijvoorbeeld een incident, evenement of werk‐in‐uitvoering. Wegverkeersleiders in de verkeerscentrale pakken deze boekjes erbij zodra de betreffende gebeurtenis zich voordoet en weten zo precies welke handelingen ze moeten verrichten om het verkeer veilig en vlot af te handelen.

Daarmee zijn de boekjes vooralsnog onmisbaar – maar ideaal is het niet. Het ontwerpen én beheren van regelscenario's is namelijk omslachtig en bij het raadplegen van een boekje liggen fouten op de loer: heeft de wegverkeersleider bijvoorbeeld wel de laatste versie?

Dit zijn precies de redenen waarom Diego is ontwikkeld door NDW. Diego is een slimme alles‐in‐één webapplicatie die door alle wegbeheerders die regelscenario's willen digitaliseren, ingezet kan worden. In Diego kunnen regelscenario's namelijk eenvoudig en snel opgesteld, goedgekeurd, beheerd en geraadpleegd worden.

Om Diego te gebruiken binnen jouw organisatie moet je wel diverse zaken regelen. Daarom is dit draaiboek opgesteld om jouw handvatten te geven om Diego te introduceren binnen jouw organisatie.

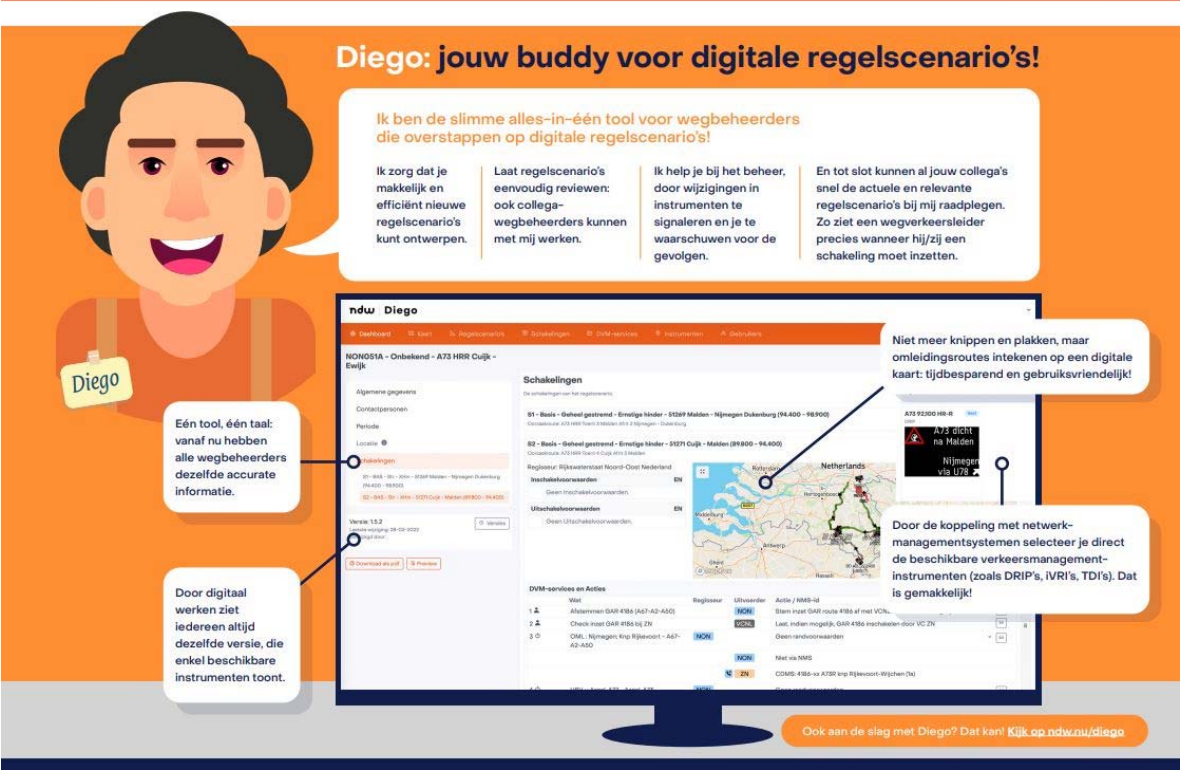

ndw

## Diego: wat moet ik regelen?

Voordat je de applicatie Diego als wegbeheerder kunt gebruiken voor het opstellen, beheren en raadplegen van regelscenario's, moeten er een aantal stappen worden genomen in samenwerking met NDW. Dit hoofdstuk geeft een beknopte opsomming van deze zaken die jij als wegbeheerder moet regelen. In de hoofdstukken hierna volgt van elke stap uitgebreide informatie. Kijk ook op **www.ndw.nu/diego .**

#### *0. Afspraak met NDW*

Vóór je als wegbeheerder kan aansluiten op Diego dienen afspraken gemaakt te worden over de voorwaarden voor het gebruik. Dit betreft onder meer de hoogte van een eventuele vergoeding en de eventuele deelname aan de Diego gebruikersgroep.

#### *1. Datalevering voor instrumentgegeven uit NMS;*

Als wegbeheerder kan je ervoor kiezen om je NMS technisch te koppelen (DVM‐X) aan Diego. Het doel van deze koppeling is om instrumentgegevens (DRIP, VRI's, ed.) te delen met Diego. Het NMS is dus het bronsysteem voor deze gegevens; wijzigingen op het instrumentarium dienen in het NMS te worden doorgevoerd. Momenteel leveren diverse wegbeheerders instrumentgegevens aan Diego.

De voordelen hiervan zijn:

- instrumentgegevens zijn actueel en beschikbaar voor regelscenario's in Diego, ook voor collega‐wegbeheerders;
- het handmatig invoeren van instrumenten is niet nodig;
- het beheer van regelscenario's is eenvoudig bij wijzigingen in instrumentgegevens.

#### *2. Samenwerkingsovereenkomst in het kader van de AVG;*

Diego bevat (zakelijke) persoonsgegevens. In het kader van de Algemene Verordening Gegevensbescherming (AVG) moet elke wegbeheerder een samenwerkingsovereenkomst met NDW tekenen voor het gebruik van Diego.

*3. Service Level Agreement;* 

Voor de applicatie Diego is een generieke SLA en DAP beschikbaar. Elke wegbeheerder zal deze SLA binnen haar beheerafspraken met NDW moeten borgen.

- *4. Beheeraspecten Diego: incidentmanagement & changemanagement;*  NDW is verantwoordelijk voor het eerstelijns‐ tot derdelijns beheer voor Diego. Dit betekent dat je als wegbeheerder je eigen proces voor storingen en meldingen over Diego goed in lijn moet brengen met het incidentmanagementproces van NDW. Ook het wijzigingsbeheer voor Diego valt onder de sturing van NDW. De Product Owner van Diego heeft voor functionele wijzigingen een changeproces ingericht, waar op moet worden aangesloten.
- *5. Gebruikersaccounts en autorisatietabel;*  Elke wegbeheerder zal zelf de gebruikersaccounts moeten beheren. De diverse rollen die in Diego kunnen worden toegekend aan een gebruikersaccount, zijn in een autorisatietabel vastgelegd. Je moet dus goed binnen je eigen organisatie nagaan welke rol een gebruiker van Diego zou moeten krijgen.
- *6. Opleiding Diego‐gebruikers;*  Om de gebruikers te ondersteunen met het werken in Diego, is een e‐learning beschikbaar. Ook is

een Quick Reference Card (QRC) beschikbaar als beknopte handleiding.

Het advies is om binnen de eigen organisatie key‐users aan te wijzen als kennisbaken voor de eigen gebruikers.

7.

De uit te voeren stappen zijn afhankelijk van de mate waarin je Diego gaat/laat gebruiken. Daarin zijn 3 gradaties te onderkennen.

- A. Je stelt collega‐wegbeheerders in staat om jouw instrumenten(handmatig of via DVM X koppeling) in hun regelscenario's in Diego te gebruiken. Zelf gebruik je Diego (nog) niet. Regelscenario's van collega‐wegbeheerders krijg je in pdf‐formaat van hen toegestuurd.
- B. Je reviewt en raadpleegt regelscenario's van collega‐wegbeheerders in Diego, maar beheert je eigen regelscenario's nog steeds door middel van de regelscenarioboekjes (MS Visio en Pdf).
- C. Je stelt je eigen regelscenario's op in Diego, en maakt voor het raadplegen en beheren ervan volop gebruik van de voordelen van de applicatie.

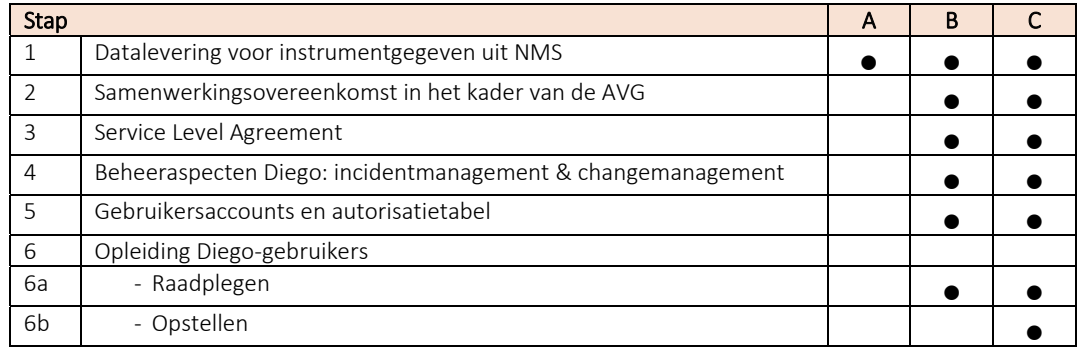

## **1. NMS ‐ DATALEVERING VOOR INSTRUMENTGEGEVENS**

Om als wegbeheerder de applicatie Diego als buddy te hebben voor regelscenario's is het nodig om je eigen NMS (indien aanwezig) te verbinden met Diego. Hiermee komen jouw instrumenten (DRIP, VRI, etc.) in Diego beschikbaar voor regelscenario's voor je eigen organisatie áls voor andere wegbeheerders waarmee je samenwerkt. De voordelen zijn:

- instrumentgegevens zijn actueel en beschikbaar voor regelscenario's in Diego;
- het handmatig invoeren van instrumenten is niet nodig;
- het beheer van regelscenario's is eenvoudig bij wijzigingen in instrumentgegevens.

Dit hoofdstuk deelt de volgende informatie:

- het doel van deze koppeling;
- welke procedure gevolgd moet worden om een nieuw NMS aan te sluiten op Diego;

#### **1.1 Doel van de koppeling NMS ‐ Diego**

De verbinding wordt technisch gerealiseerd met behulp van DVM‐Exchange (DVM‐X). Met de DVM‐X‐ koppeling tussen Diego en NMS wordt een verbinding gemaakt waarmee alle informatie over de wegkantsystemen in regelscenario's van de betreffende wegbeheerder(s) wordt verkregen. Deze informatie vormt de basis voor de verdere vormgeving van regelscenario's binnen Diego. Ook alle wijzigingen op het instrumentarium komen binnen via de koppeling waardoor Diego altijd dezelfde informatie heeft als degene die met het NMS werkt in de verkeercentrale. Het NMS is dan ook het bronsysteem voor deze instrumentgegevens in Diego.

#### **1.2 Aansluitprocedure van een nieuw NMS op Diego**

Om als wegbeheerder jouw NMS aan te sluiten op Diego worden in de basis twee stappen doorlopen:

- Realiseren van een technische koppeling met het NDW in de vorm van een VPN;
- Realiseren van een logische koppeling tussen NMS en Diego via DVM‐Exchange.

In de praktijk zijn de stappen iets uitgebreider. Dit komt doordat voor Diego een OTAP omgeving (ontwikkel‐, test‐, acceptatie‐ en productieomgeving) is ingericht bij NDW. Hierdoor is er sprake van een vaste volgorde van implementatie die start op een acceptatieomgeving en vervolgens door wordt gezet in de productieomgeving.

#### **Productie‐ en acceptatieomgeving Diego**

Bij het NDW wordt elke koppeling eerst getest op de acceptatieomgeving van Diego en vervolgens op de productieomgeving. Het verschilt per wegbeheerder of er een vergelijkbare onderverdeling aan de zijde van het NMS wordt gemaakt. In de praktijk heeft menig wegbeheerder alleen een NMS in de productieomgeving. Omdat de koppeling via DVM‐Exchange geen risico met zich mee brengt voor het NMS, hoeft dat geen probleem te zijn.

#### **1.3 Kosten aansluiting op Diego**

Gebruikers voor categorie A en B (zie punt 7 pag.5) zullen geen kosten berekend krijgen. Categorie C gebruikers kunnen kosten voor licentie en beheer berekend krijgen. Dit wordt bepaald in de intake. NDW onderzoekt mogelijkheid om voor Diego landelijk afgestemde financiering te krijgen in 2023.

#### **De aansluitprocedure nieuw NMS op Diego**

De volgende stappen moeten worden doorlopen om het NMS te koppelen aan Diego:

*1. Maak afspraken binnen je eigen organisatie;* 

Verken binnen je eigen organisatie wat de mogelijkheden zijn om het NMS te koppelen aan Diego. Inspanningen en kosten aan de zijde van de wegbeheerder én NDW komen ten laste van deze wegbeheerder. Het proces om aan te sluiten start dus in de eigen organisatie om deze inspanningen en kosten te beleggen.

*2. Neem contact op met het NDW voor een technische intake;* 

Tussen jou als wegbeheerder en het NDW moet een intakegesprek worden gehouden, waarbij operationele afspraken worden gemaakt. Bij het gesprek dienen de volgende personen aanwezig te zijn:

- Product Owner Diego;
- Technisch specialist NDW;
- Technisch specialist / applicatiebeheerder van het NMS van de wegbeheerder.

In het intake gesprek wordt:

- Diego nader uitgelegd met betrekking tot de koppeling;
- besproken wat de wederzijdse verantwoordelijkheden zijn van beide partijen;
- vastgelegd welke contactpersonen op technisch en logisch niveau betrokken zijn bij de werkzaamheden;
- de planning van de werkzaamheden besproken en vastgesteld.
- *3. Leg afspraken vast voor VPN‐instellingen;*

De specialisten van de wegbeheerder en NDW stemmen de VPN-instellingen af. In bijlage A is een VPN‐formulier weergegeven waarop afspraken kunnen worden vastgelegd. De specialisten bespreken deze lijst en daar waar nodig worden aanpassingen/ toevoegingen gemaakt. Stel de afspraken formeel vast met elkaar.

Advies is om deze stap met de intake te combineren.

*4. Realisatie VPN op acceptatieomgeving;* 

De specialisten van de wegbeheerder en NDW realiseren de verbindingen tussen de acceptatieomgeving van Diego en de acceptatieomgeving van het NMS. Als een wegbeheerder geen acceptatieomgeving heeft, kan ook de productieomgeving van het NMS worden aangesloten op de acceptatieomgeving van Diego. Er wordt vervolgens getest of de verbinding goed werkt.

*5. Testen logische verbinding Diego‐NMW op acceptatieomgeving;* 

In de acceptatieomgevingen van Diego en het NMS van de wegbeheerder wordt een logische verbinding gemaakt. Diego is daarbij de cliënt en daarmee de initiatiefnemer.

In het NMS worden voor de logische verbinding de volgende zaken vastgelegd:

- Naam van de verbinding
- Time‐out waarde

Er wordt een acceptatietest uitgevoerd om de functionaliteit van de verbinding te valideren. De test wordt uitgevoerd door een verkeerskundige aan wegbeheerderzijde en een Product Owner van het NDW. Als de test succesvol is afgerond, kan de stap naar de productieomgeving worden gezet.

*6. Realisatie VPN op productieomgeving;* 

De te nemen stappen richting de productieomgeving van Diego zijn vergelijkbaar met de acties op de acceptatieomgeving. Als een wegbeheerder in de acceptatietest ook gebruik heeft gemaakt van het eigen productie‐NMS dan wordt de verbinding met de acceptatieomgeving van Diego verbroken en vervolgens opnieuw opgezet met de productieomgeving van Diego.

*7. Testen op productieomgeving;* 

De test op productie is om te zien of op productie kijk je alleen of alle instrumentgegevens netjes overgekomen zijn. Op acceptatie test je de functionaliteit (door specifiek instrumenten toe te voegen, aan te passen, te verwijderen).

*8. Controleer op dubbele instrumentgegevens;*  Als –door collega‐wegbeheerders‐ eerder al een of meer van je instrumenten handmatig zijn toegevoegd, worden de gegevens daarvan overschreven door de DVM‐X‐import.

## **2. SAMENWERKINGSOVEREENKOMST (AVG)**

Regelscenario's bevatten noodzakelijke (zakelijke) persoonsgegevens. Dit betekent dat de applicatie Diego deze gegevens ook bevat. In het kader van de Algemene Verordening Gegevensbescherming (AVG) is voor Diego gedurende de ontwikkeling van de applicatie een Gegevensbeschermingseffectbeoordeling (GEB) / Data Protection Impact Assessment (DPIA) uitgevoerd.

Om de verwerking van persoonsgegevens te borgen, moet elke wegbeheerder een (gemeenschappelijke) samenwerkingsovereenkomst (SO) tekenen voor het gebruik van Diego. NDW is verantwoordelijk voor de SO en ondertekening hiervan door elke wegbeheerder die Diego gebruikt.

Neem contact op met de Epic Owner Diego of de privacy coördinator van NDW.

Een aannemer/opdrachtnemer krijgt alleen toegang (gebruikersaccount) tot Diego via de wegbeheerder waar werkzaamheden voor worden uitgevoerd. De wegbeheerder is verantwoordelijk voor het naleven van de AVG in relatie tot deze aannemer/opdrachtnemer.

## **3. SERVICE LEVEL AGREEMENT**

NDW is verantwoordelijk voor het beheer van de applicatie Diego:

1. Eerstelijnsdienstverlening door de NDW Servicedesk

- 2. Tweede‐/derdelijns dienstverlening door het Agile (DevOps) team
- 3. Licentie updates, bugs oplossen, enz.

Advies:

Als je als wegbeheerder Diego gaat gebruiken, pas/vul je eigen huidige SLA én DAP met NDW voor Diego aan.

#### **3.1 Incident management**

Operations (beheer) omvat verschillende werkzaamheden teneinde de opgeleverde software beschikbaar te houden. Dit omvat het tijdig nemen van maatregelen om verstoringen te voorkomen, het operationeel houden van de software en het herstellen van geconstateerde fouten in de software.

Deze werkzaamheden vinden plaats op werkdagen tussen 9:00‐17:00 uur. NDW zal monitoring inrichten met als doel verstoringen te voorkomen of tijdig waar te nemen en te kunnen oplossen. Gebruikers kunnen meldingen en/of storingen melden bij de NDW Servicedesk. NDW zal binnen 2 werkdagen starten met het herstel hiervan, al naar gelang de prioriteit. Prio 1 betekent uitval en geen beschikbaarheid van Diego en zal binnen 4 uur worden uitgevoerd.

Uiteraard wordt de gebruiker op de hoogte gehouden van de status. De maximale oplostijd is 120 uur.

Het ontwikkelen van nieuwe functionaliteiten binnen de applicatie maakt geen onderdeel uit van Operations.

Wegbeheerders kunnen meldingen en/of storingen melden bij de NDW Servicedesk:

- 1. incidentmeldingen 7x 24 uur per mail;
- 2. herstel op werkdagen: tussen 9:00 17:00;
- 3. start binnen 2 werkdagen, al naar gelang prioriteit;
- 4. oplostijd binnen 120 uur;

#### Advies:

Pas/vul je bestaande incidentmanagement proces aan voor het gebruik van Diego.

#### **3.2 Wijzigingsbeheer**

NDW is verantwoordelijk voor de inrichting en sturing op het functioneel beheer (wijzigingsbeheer) voor Diego:

NDW:

Het functioneel beheer van Diego wordt door NDW georganiseerd en gemanaged. De Product Owner Diego van NDW is hier verantwoordelijk voor en is het aanspreekpunt. Tevens stuurt de Product Owner het DevOps team aan ten behoeve van de verdere functionele ontwikkeling van de applicatie.

Wegbeheerder:

Wegbeheerders kunnen een "super user "leveren die tezamen met de Product Owner van Diego én de collega wegbeheerders de nieuwe ontwikkelingen en changes op de Diego applicatie bespreekt.

Het NDW Partneroverleg en het NDW Opdrachtgeversberaad zijn hierbij de belangrijke overleg‐ en besluitorganen voor onder andere de ontwikkel‐ en changebudgetten.

#### Advies:

Stel als wegbeheerder een "super user" aan die deelneemt aan de functionele ontwikkeling van Diego.

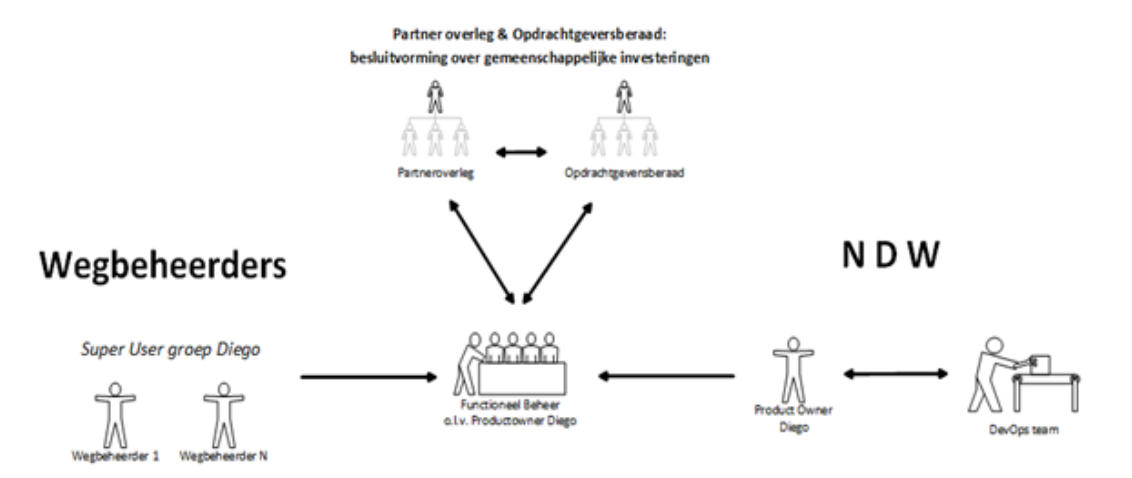

## *4.* **GEBRUIKERSACCOUNTS EN AUTORISATIETABEL**

Diego is een webapplicatie waarbij een gebruiker moet inloggen voor toegang. Ga dus goed na hoe je het uitgeven en beheren van gebruikersaccounts binnen je organisatie gaat beleggen. NDW maakt bij de aansluiting één gebruikersbeheerder‐account aan voor jouw organisatie.

Elke wegbeheerder moet de lifecycle van gebruikersaccounts zelf beheren. Dit betekent dat jouw organisatie via dat gebruikersbeheerder‐account:

- zelf de andere gebruikersaccounts voor je eigen organisatie moet aanmaken (en weer beëindigen);
- aan deze gebruikersaccounts de rollen moet toekennen, waarmee de gebruiker de juiste rechten krijgt. Ook hiervoor is het advies om voorafgaand aan de ingebruikname goede interne afspraken te maken over rechten.

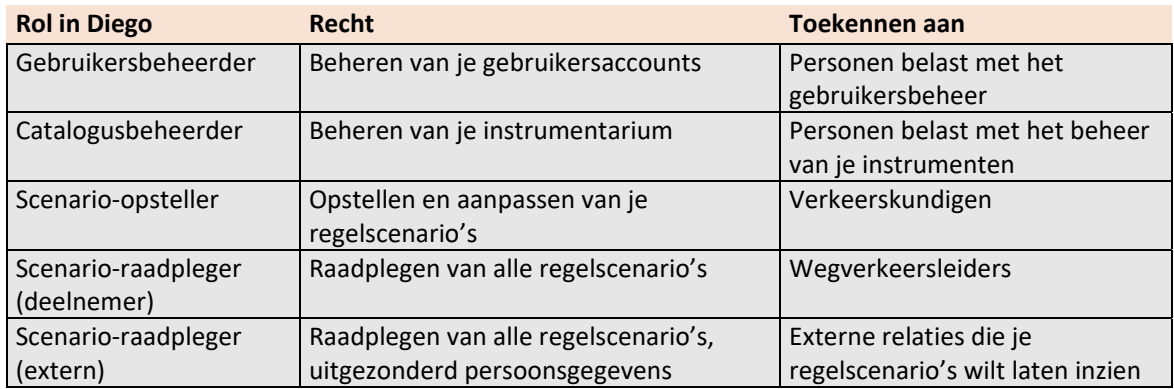

## **5. OPLEIDING DIEGO‐GEBRUIKERS;**

 $\bullet$ 

Om Diego optimaal te gebruiken is het opleiden van gebruikersgroepen noodzakelijk. Om optimaal te kunnen werken met Diego en de voordelen van de applicatie te benutten voor jouw organisatie, is een goede wegwijs in de applicatie van belang, of het nu gaat om snel raadplegen van regelscenario's of het opstellen hiervan.

Kijk op **www.NDW.nu/diego** waar je divers opleidingsmateriaal vindt om gebruikers goed te instrueren en op weg te helpen met Diego. Gebruik dit opleidingsmateriaal om je gebruikers te trainen.

# **BIJLAGE A VPN‐INSTELLINGEN**

In de onderstaande tabellen zijn de instellingen voor de VPN koppelingen met respectievelijk de DRS‐ acceptatie‐ en productieomgeving gegeven.

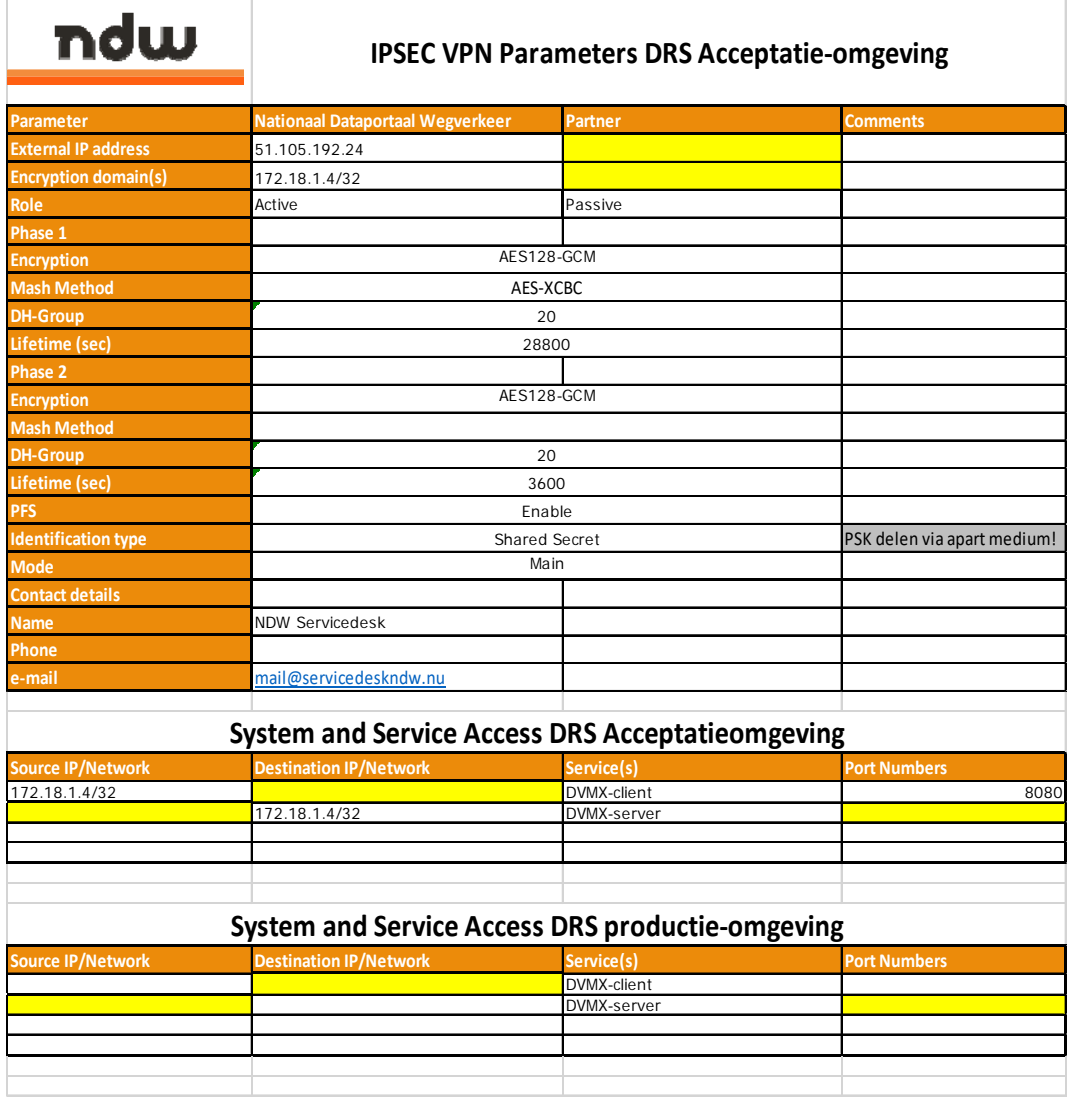